## **Building Index for UGENE Genome Aligner**

You can build an index to optimize short reads alignment using [UGENE Genome Aligner](https://doc.ugene.net/wiki/display/UUOUM26/UGENE+Genome+Aligner). To open the Build Index dialog, select the Tools NGS data analysis Build index for reads mapping item in the main menu. Set value of the Align short reads method parameter to UGENE Genome Aligner.

The dialog looks as follows:

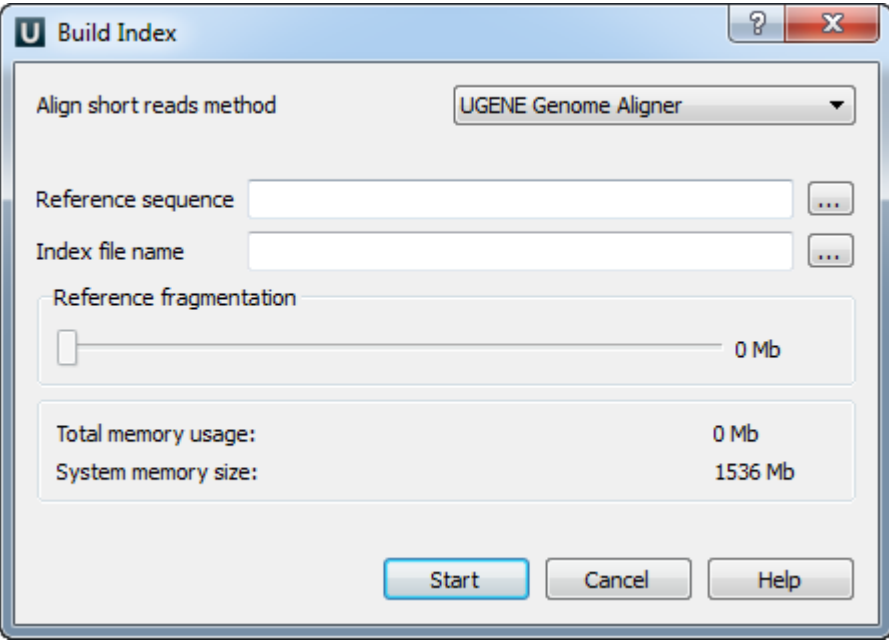

The parameters are the following:

Reference sequence — DNA sequence to which short reads would be aligned to. This parameter is required.

Index file name — file to save index to. This parameter is required.

Reference fragmentation — this parameter influences the amount of parts the reference will be devided. It is better to make it bigger, but it influences the amount of memory used during the alignment.

Total memory usage — shows the total memory usage.

System memory size - shows the total system memory size.